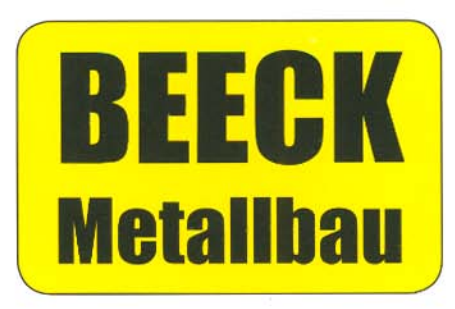

- **Treppen**
- Geländer
- Vordächer
- Tore
- Stahlhau
- Transportwagen
- Maschinenbau

Seit über 15 Jahren planen, fertigen und montieren wir Treppen und Geländer in den verschiedensten Ausführungen.

## Individuelle Anfertigung nach Ihren Wünschen

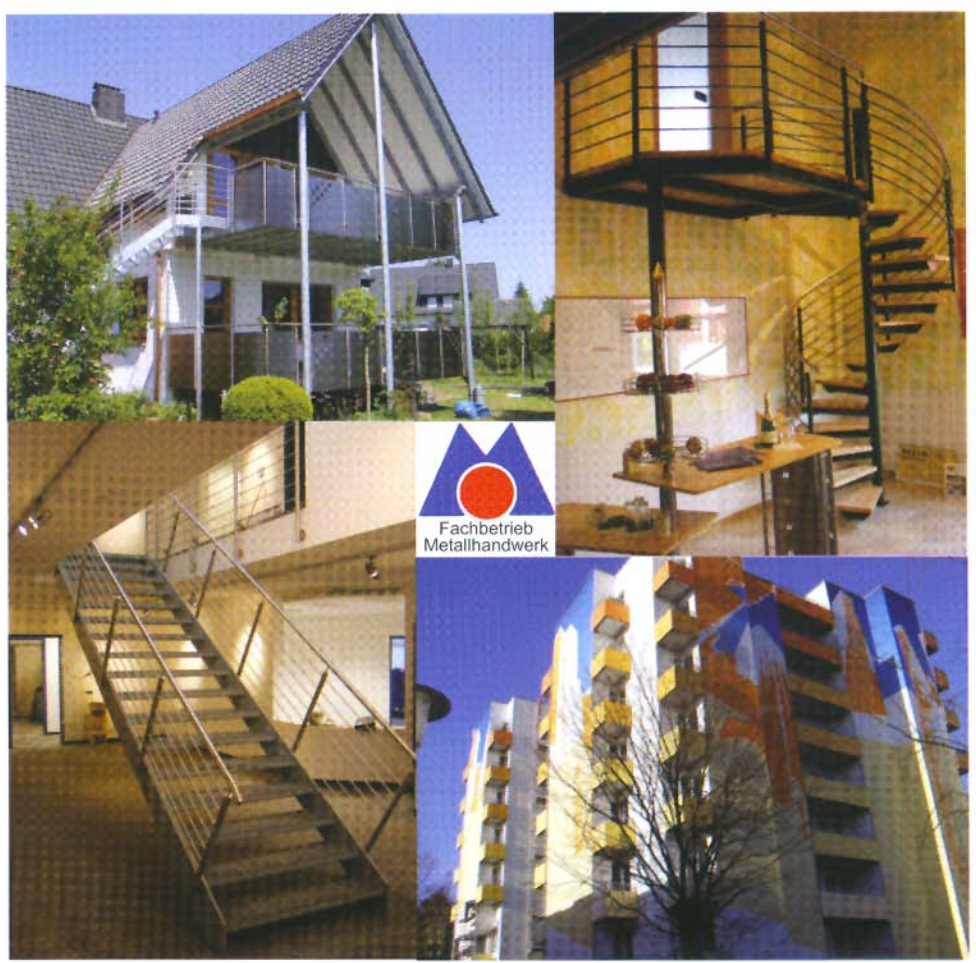

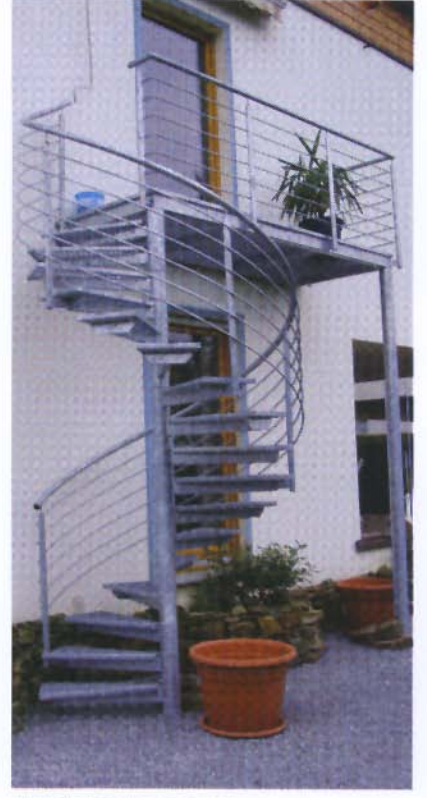

Spindeltreppe verzinkt

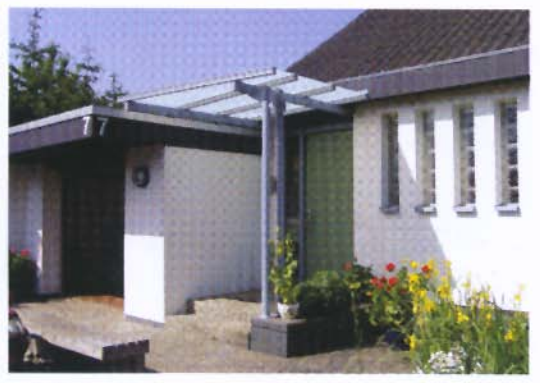

Vordach

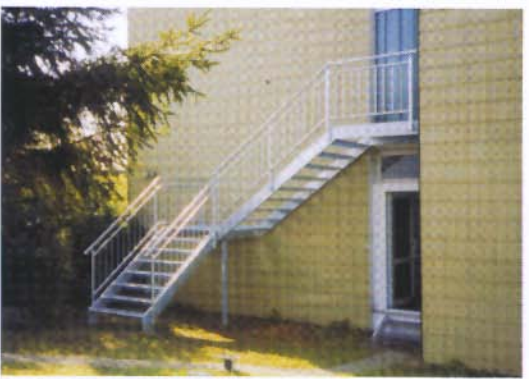

Podesttreppe verzinkt

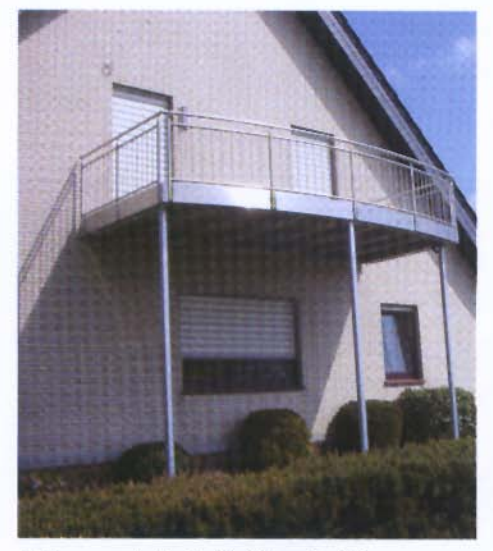

Balkon verzinkt als Stahlkonstruktion

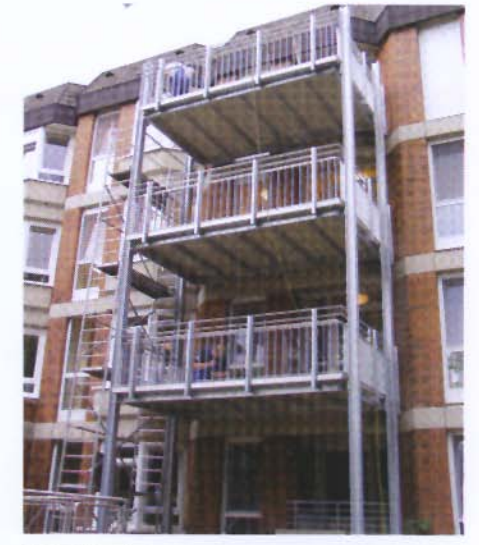

Vorsatzbalkone

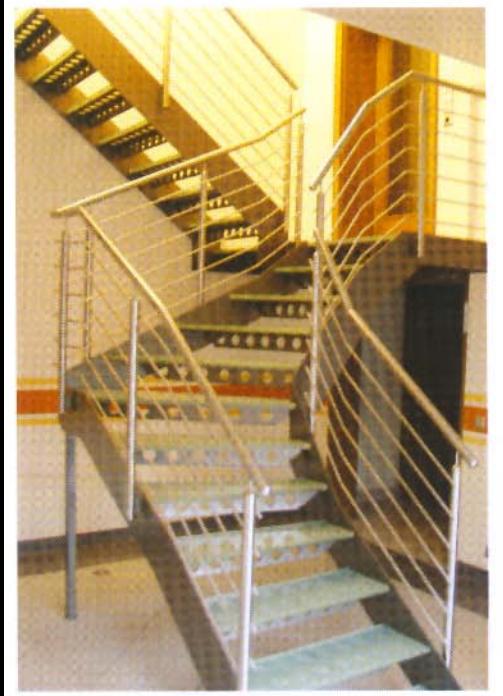

Innentreppe mit Glasstufen

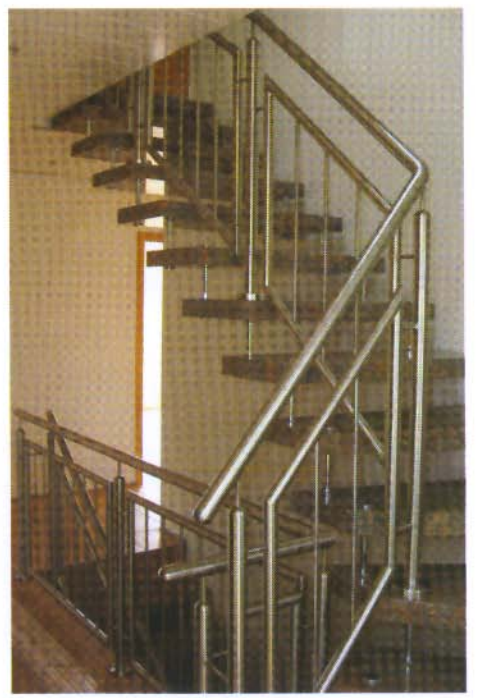

Innengeländer Edelstahl

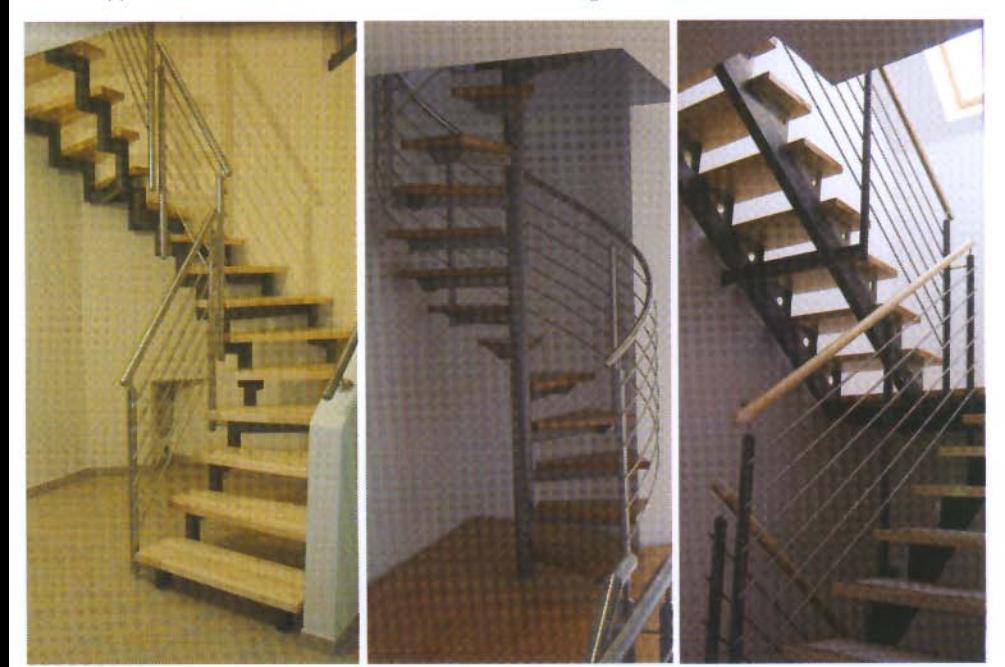

Innentreppe mit Holzstufen

Spindeltreppe mit Holzstufen Innentreppe mit Holzstufen

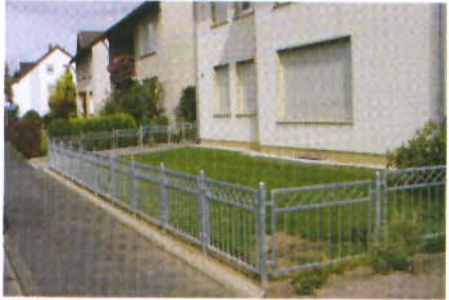

Einfriedigung individuell

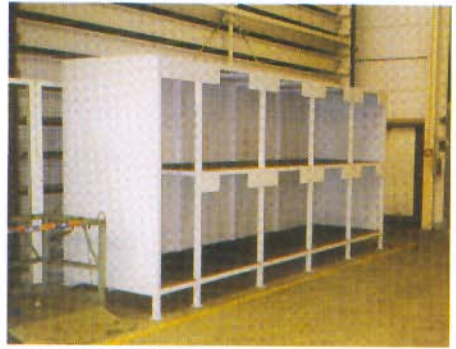

Regalanlage Transportwagen

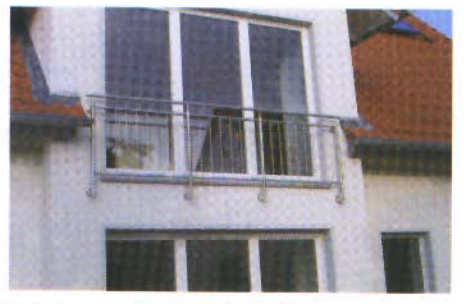

Brüstungsgeländer Edelstahl

Beeck Metallbau GmbH & Co. KG Mönnichhusen 32 32549 Bad Oeynhausen

Tel.: 0 57 31/79 36 79 Fax: 0 57 31/79 36 78 Mobil: 01 71/4 81 93 45

e-mail: info@beeck-metallbau.de www.beeck-metallbau.de

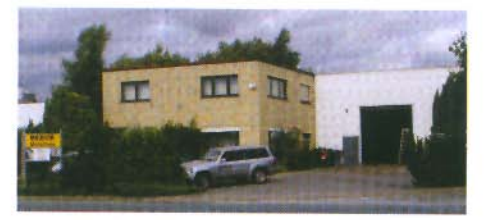

Wir  $\geq$  planen

- $>$  konstruieren
- alle Produkte
	- $\ge$  fertigen
- auf individuellen
- $\geq$  montieren
- Kundenwunsch

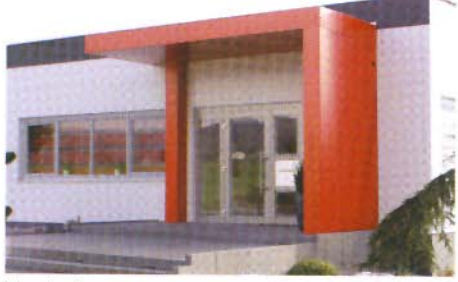

Vordach

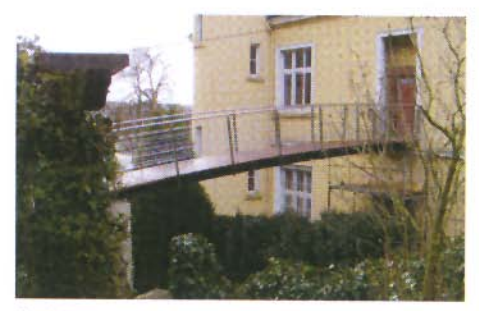

Stahlbrücke

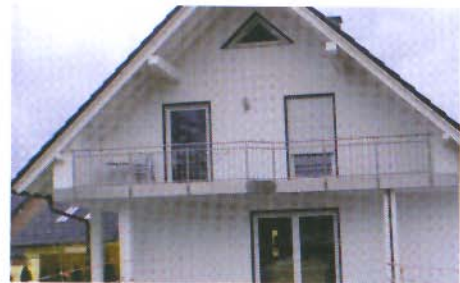

Balkongeländer Edelstahl